# **CLASSE DE PROBLÈMES SLCI-2** MODÉLISER LES SYSTÈMES LINÉAIRES CONTINUS INVARIANTS

SIMULER LA MODÉLISATION ET COMPARER DONNÉES SIMULÉES ET DONNÉES EXPÉRIMENTALES

# **1 Présentation**

# **1.1 Asservissement en vitesse et en position du chariot**

### **1.2 Schéma-blocs de l'asservissement de vitesse**

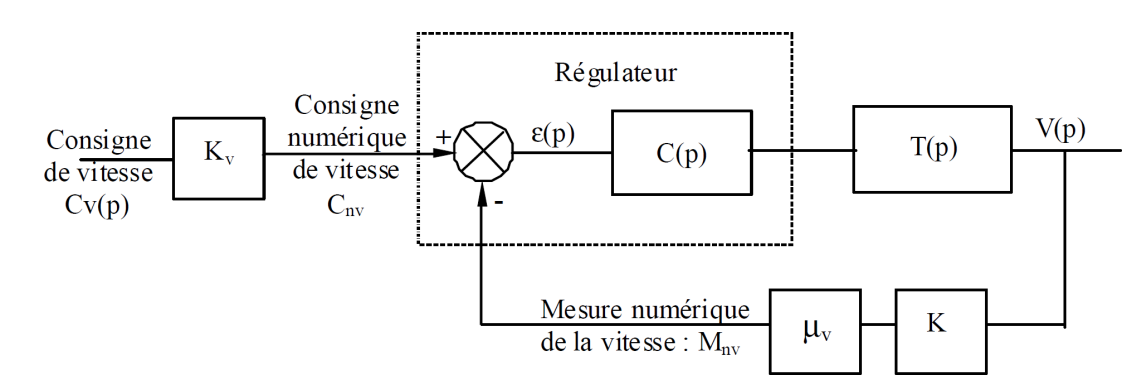

*C*(*p*) : fonction de transfert du correcteur intégré au régulateur.

*T*(*p*) : fonction de transfert associée à l'ensemble interface de puissance, moteur, réducteur et roue.

*mu<sup>v</sup>* : coefficient de transfert du codeur.

*K<sup>v</sup>* : coefficient de conversion analogique numérique.

*K* : coefficient d'adaptation.

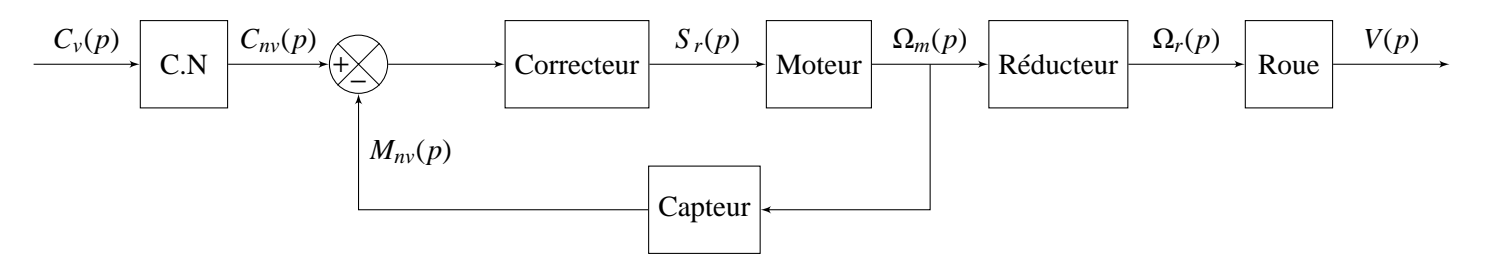

# **2 Schéma Bloc de l'asservissement de vitesse**

## **2.1 Etude de la commande de vitesse en boucle ouverte**

**Q - 1** : *Construire dans Scilab-Xcos le schéma bloc de la commande en vitesse du chariot sans le capteur de vitesse.*

<span id="page-1-0"></span>**Q - 2** : *Choisir en entrée un échelon de vitesse dont la valeur numérique est de 50 inc. Choisir K<sup>r</sup>* = 2

**Q - 3** : *Déterminer analytiquement la valeur finale de la vitesse . Déterminer également le temps de réponse à 5%.*

**Q - 4** : *Retrouver ces résultats sur la courbe.*

#### **2.2 Etude de la commande d'asservissement en vitesse en boucle fermée**

Le capteur de vitesse précédent (cf équipe 1), codeur incrémental convertissant la vitesse du chariot en un signal numérique, est insérer pour créer un asservissement de vitesse.

**Q - 5** : *Modifier le schéma bloc précédent pour prendre en compte le capteur de vitesse.*

**Q - 6** : *Choisir en entrée un échelon de vitesse dont la valeur numérique est de 50 inc. Choisir K<sup>r</sup>* = 2

**Q - 7** : *Déterminer analytiquement la valeur finale de la vitesse* lim*t*→∞ *v. Déterminer également le temps de réponse à 5%.*

**Q - 8** : *Retrouver ces résultats sur la courbe.*

# **3 Influences de paramètres sur les performances du système**

#### **3.1 Influence du gain sur le temps de réponse à 5%**

**Q - 9** : *A partir du schéma bloc de l'asservissement en vitesse, tracer les réponses temporelles du chariot à une consigne de vitesse en échelon pour K<sup>r</sup>* ∈ {1, 10, 50}*. Que se passe-il lorsque le gain augmente ?*

#### **3.2 Influence de la classe du système sur la précision**

**Q - 10** : *Transformer le bloc du correcteur assurant une correction proportionnelle en vitesse en un bloc proportionnel intégral :*

$$
C(p) = K_r \quad \Rightarrow \quad C(p) = K_r \cdot \left(1 + \frac{\tau_i}{p}\right)
$$

**Q - 11** : *Que constatez-vous ?*